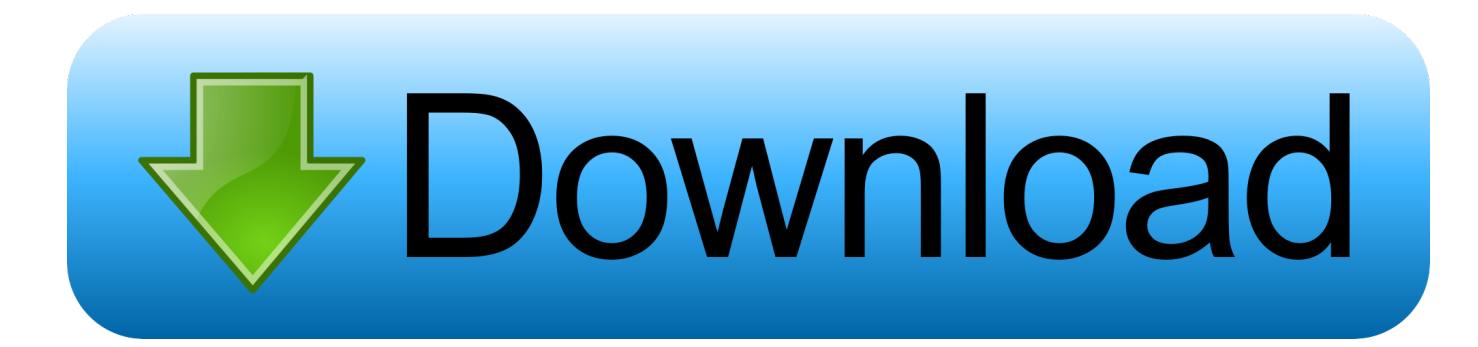

[Raspberry Pi Mpeg2 Codec Crackinstmanks](http://bytlly.com/180z21)

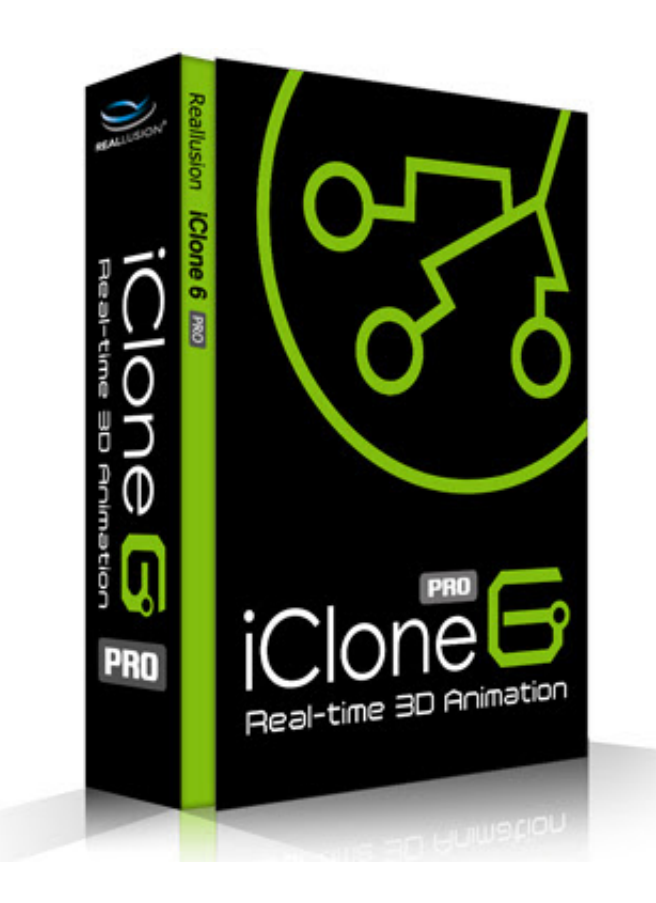

[Raspberry Pi Mpeg2 Codec Crackinstmanks](http://bytlly.com/180z21)

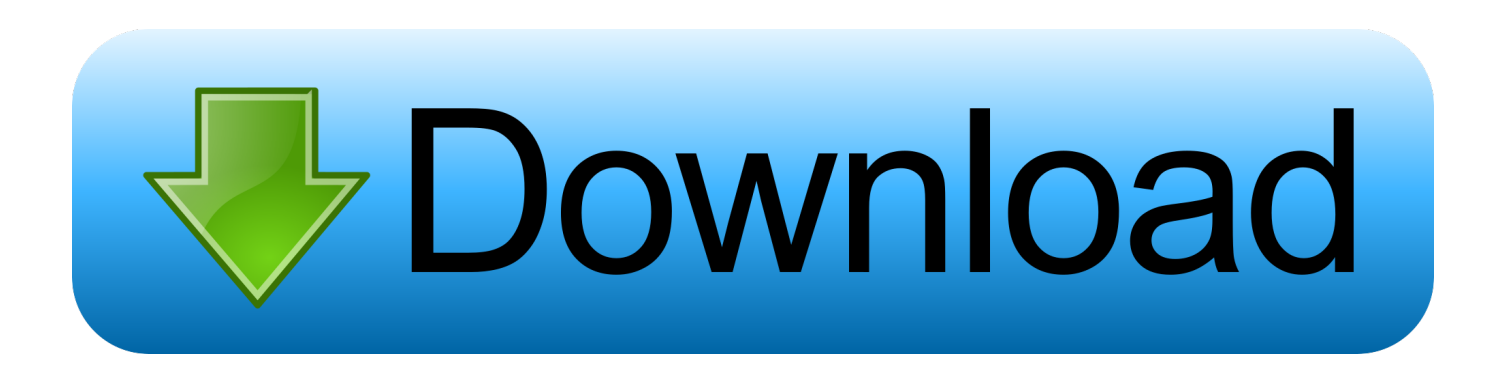

In order to enjoy more diverse media playback on your Raspberry Pi micro computer, you need to manually enable the MPEG-2 and VC-1 codecs. Read on to see how to do so and enjoy DVD playback and more on your Pi.. PLEASE NOTE, THIS KEY WILL NOT WORK WITH RASPBERRY Pi 4 - RASPBERRY PI 4 DOES NOT HAVE MPEG-2 HARDWARE DECODE. This key will .... Raspberry Pi Mpeg2 Codec Crackinstmanks -> http://bit.ly/2TETzpZ 4f33ed1b8f coremelt slicex with mocha crackinstmank interactions 1 . How to Add MPEG-2 .... Mpeg 2 license key raspberry pi generator search, download with torrent files free full cracked. How to Add MPEG- 2 and VC- 1 Video Codec Support to Your. ... Raspberry Pi Mpeg 2 License Keygen Crackinstmank > pefisysagyvi.gq visualizer .... I have run vcgencmd codec\_enabled mpg2 many times and I cant get it to be ... Can anyone shed some light on this weird occurrence? ab2f6753c0